## Asiakirjan muuttaminen PDF:ksi

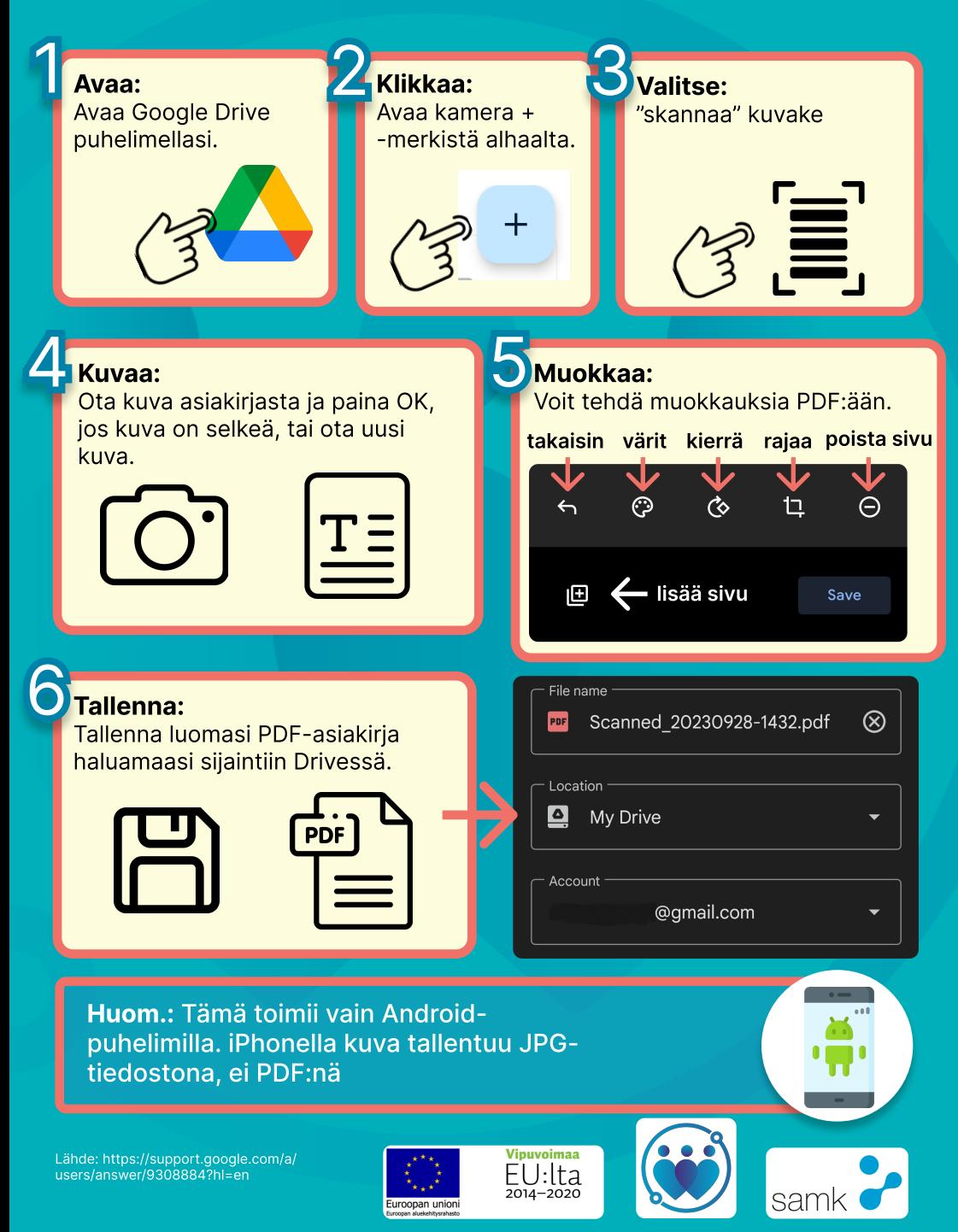